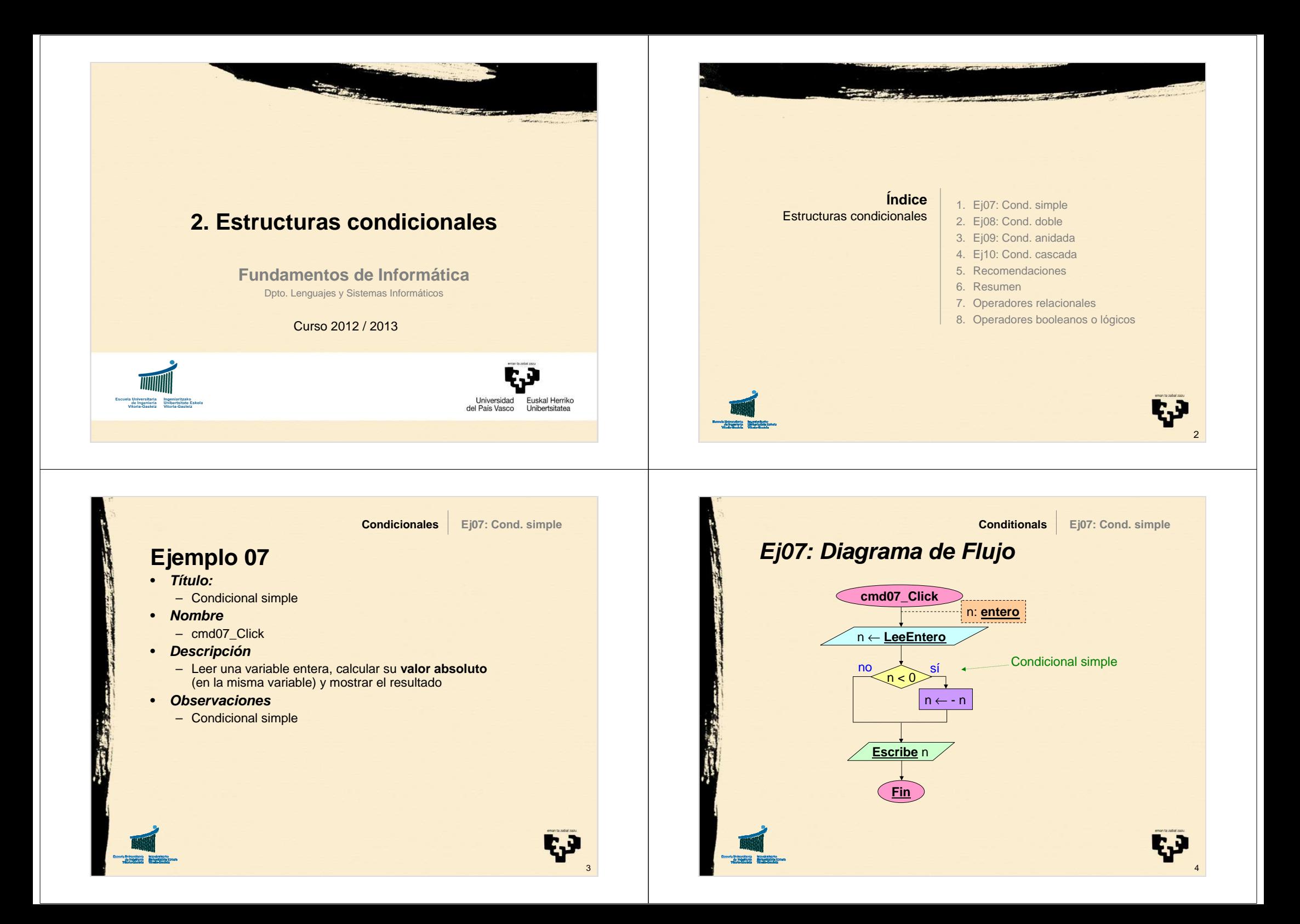

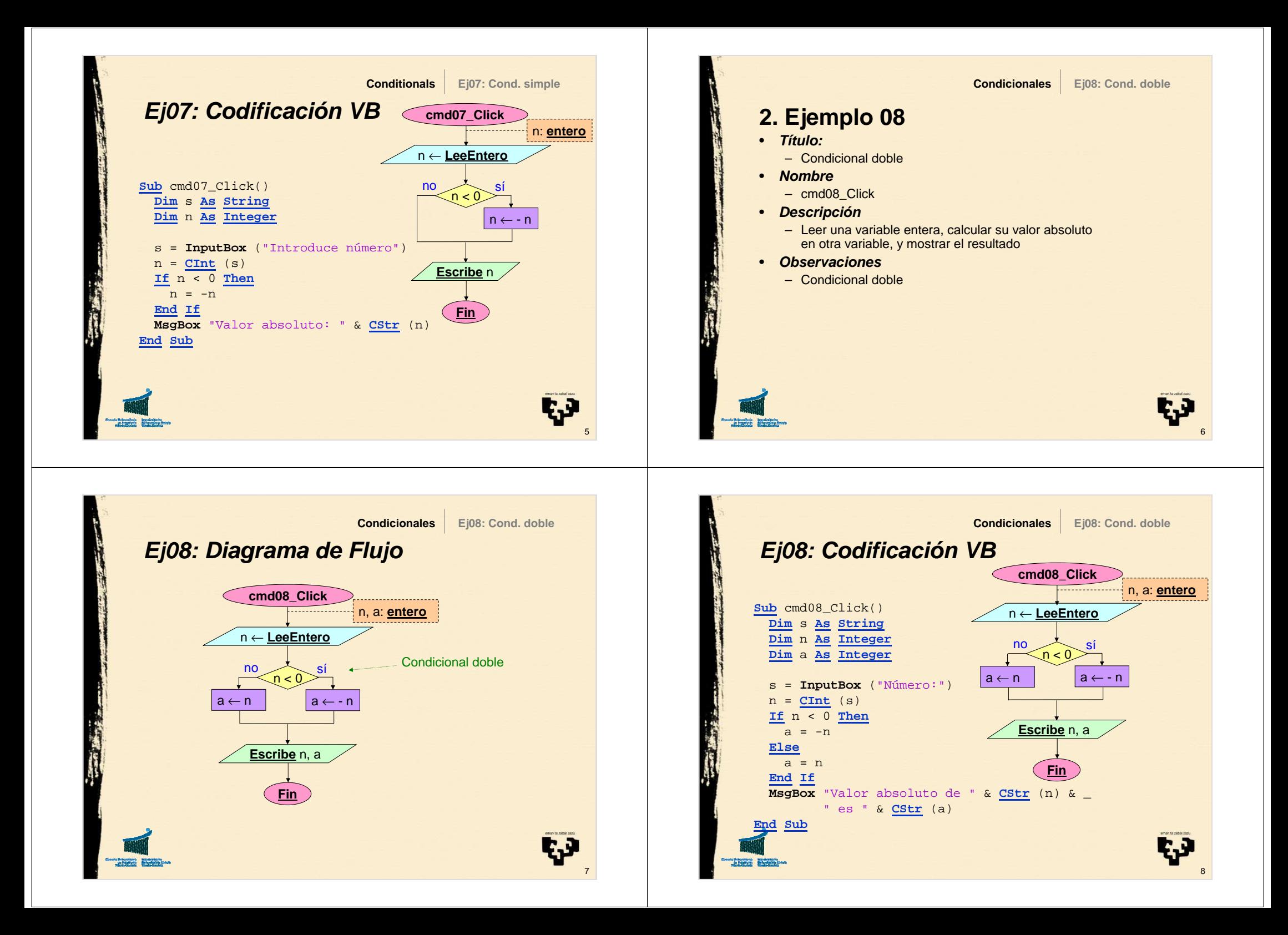

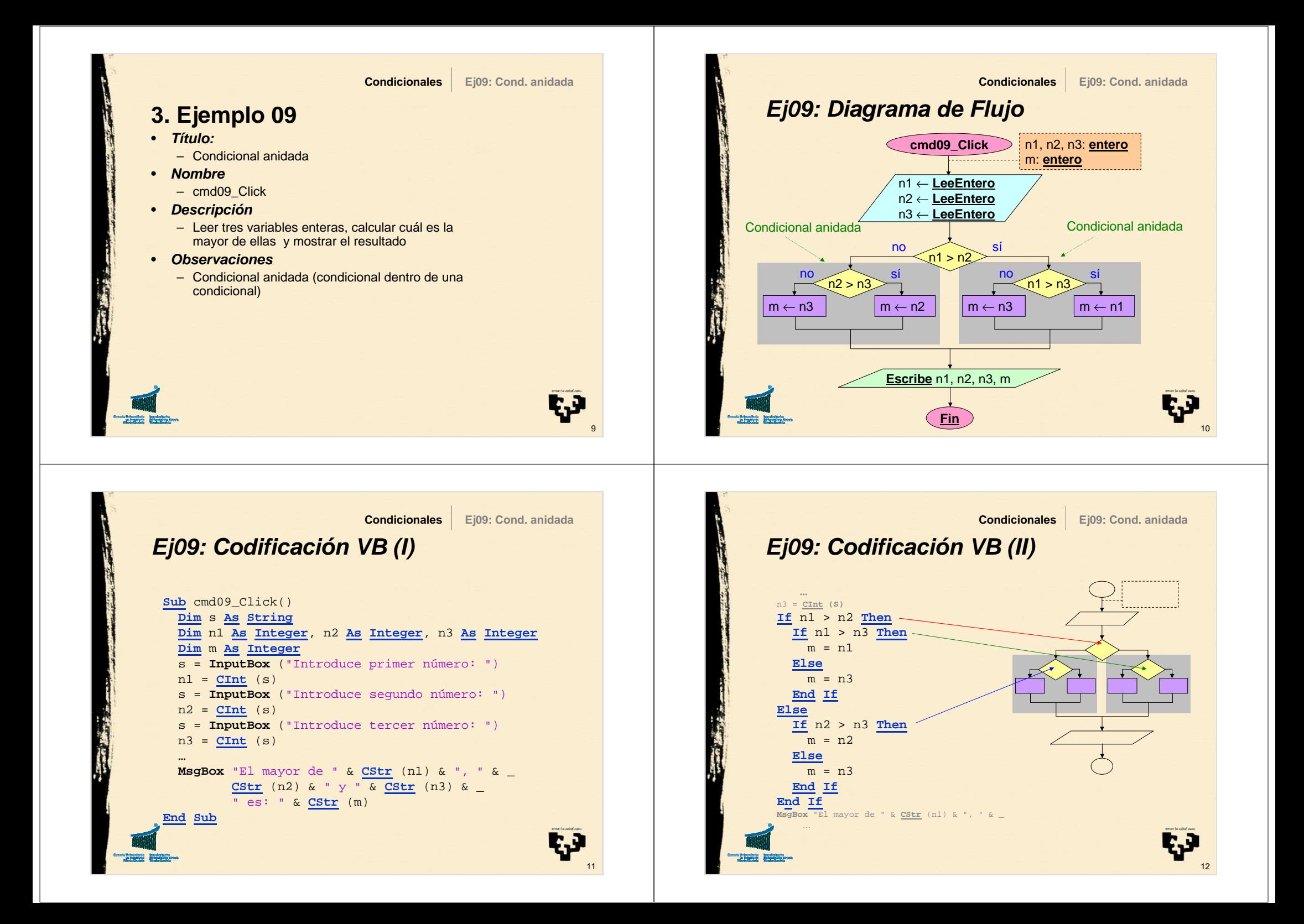

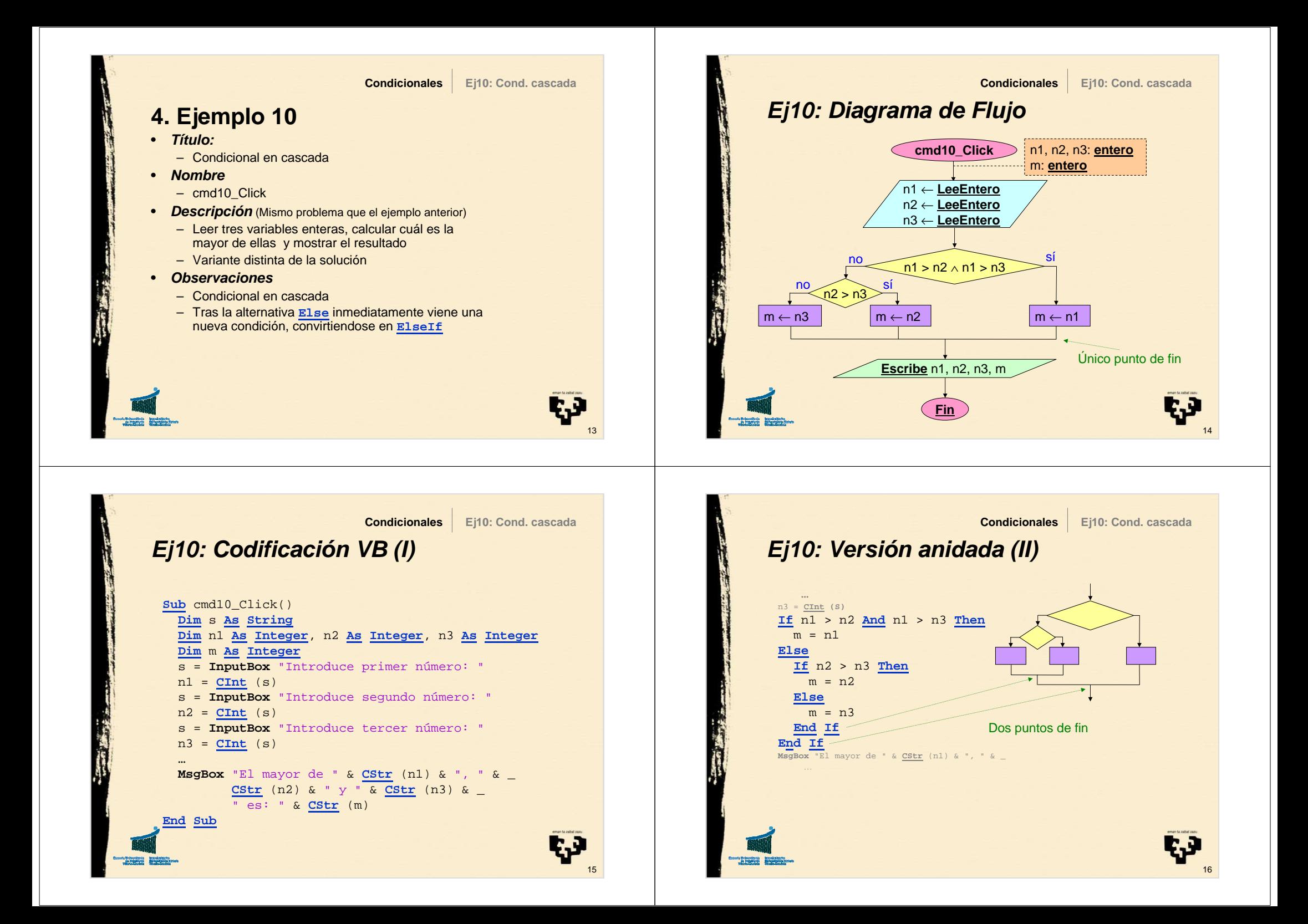

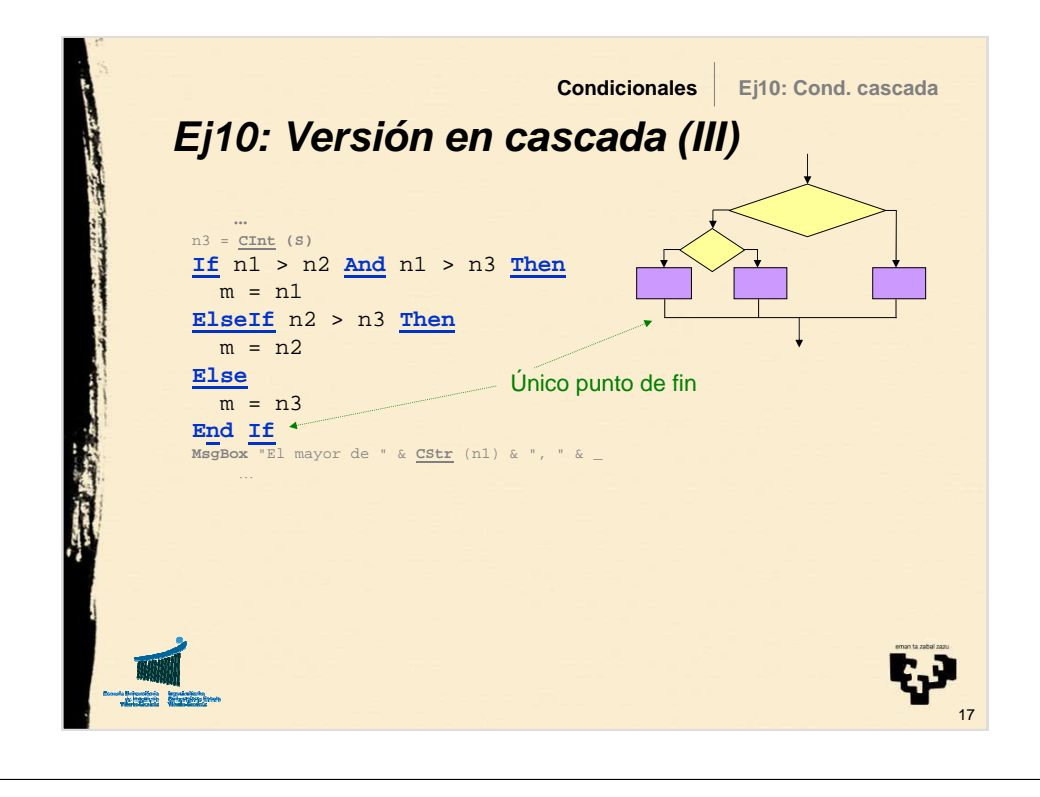

## **5. Recomendaciones (I)Condicionales5. Recomendaciones**

- El cuerpo de las instrucciones condicionales normalmente irá sangrado dos espacios en cada anidamiento, a añadir al cuerpo del subprograma
- Es por legibilidad, ya que Visual Basic lo entenderá de igual manera
- **Ejemplo**:

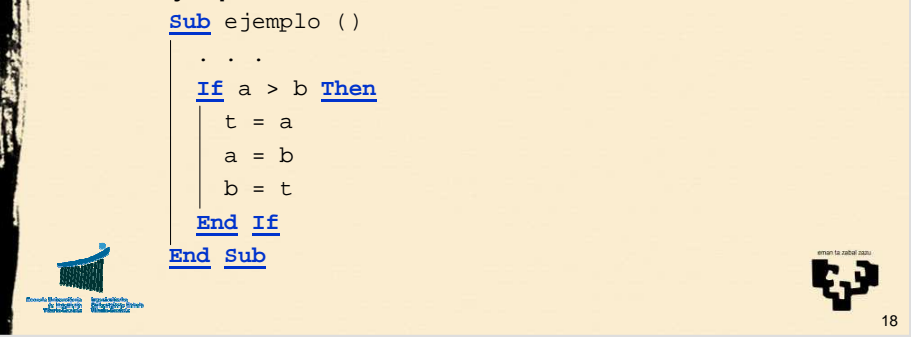

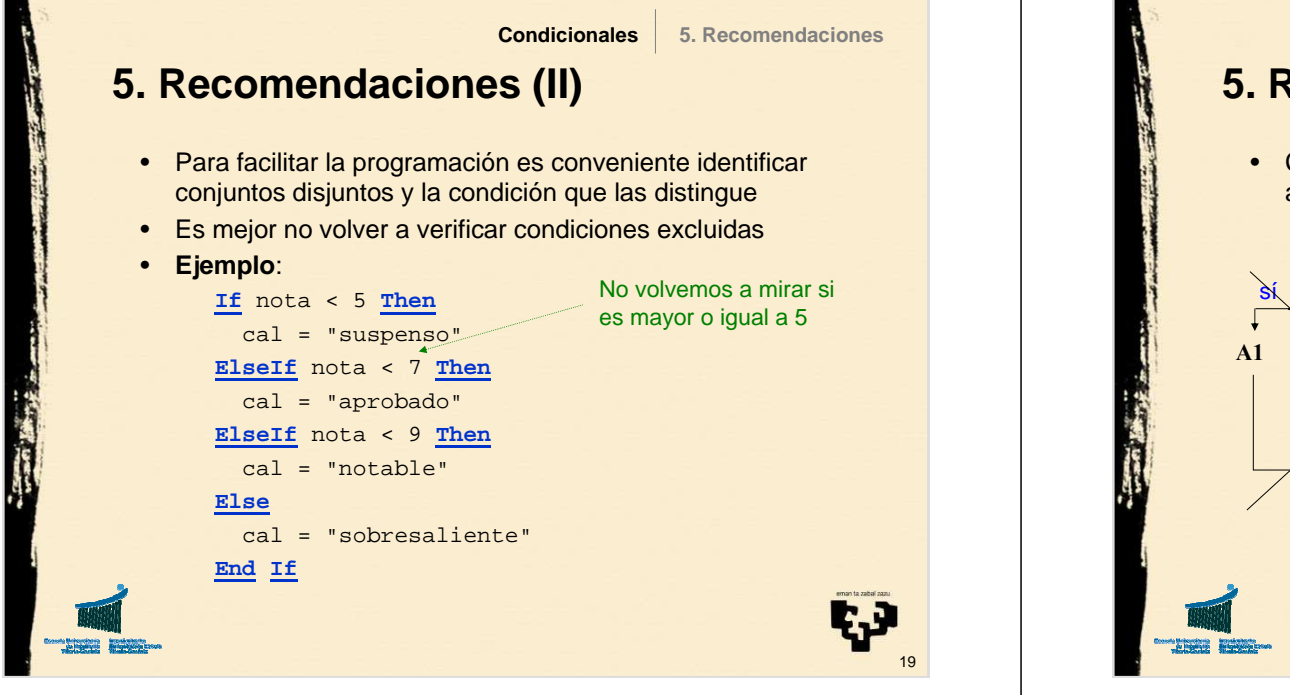

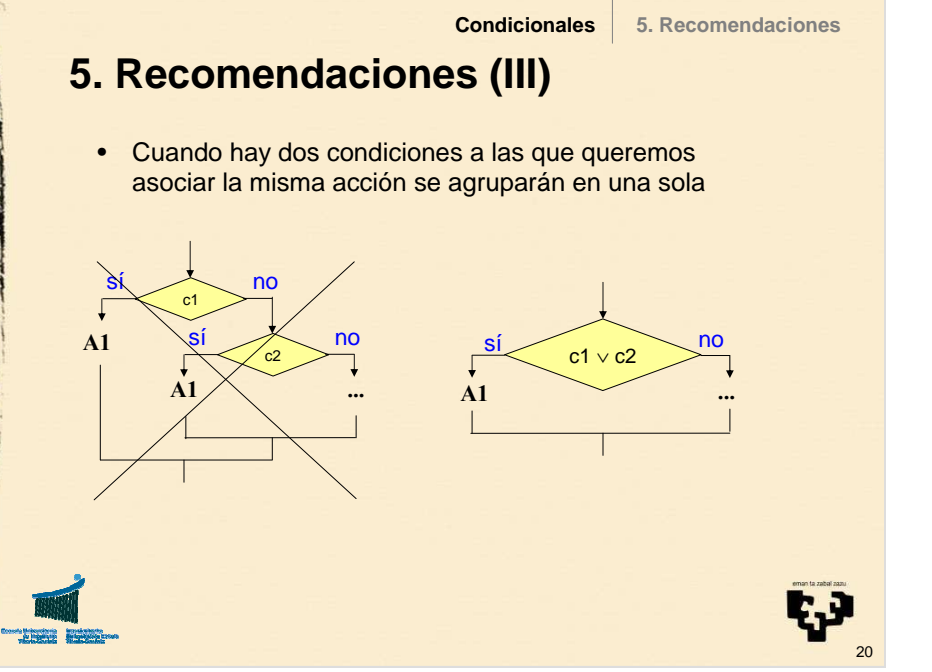

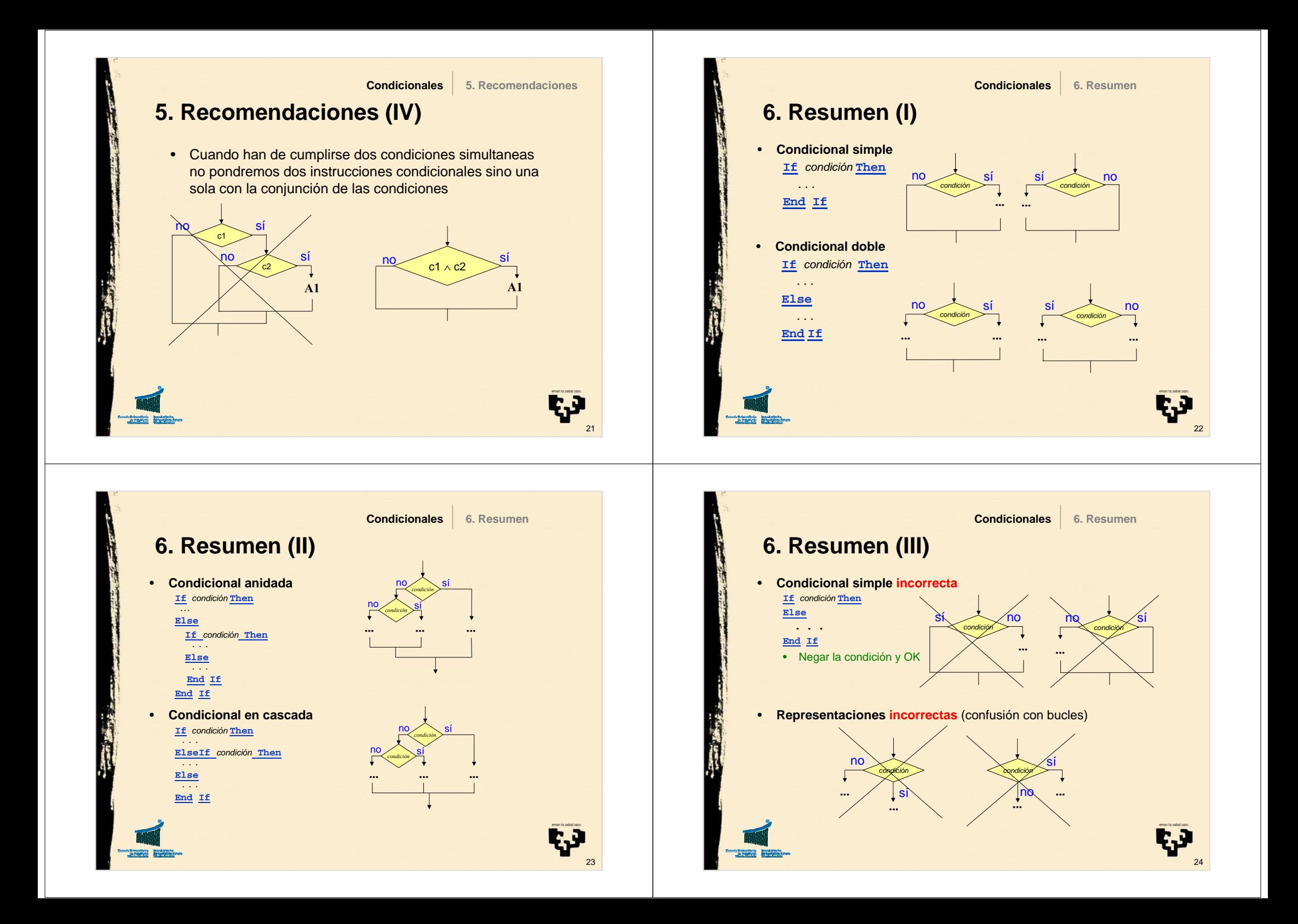

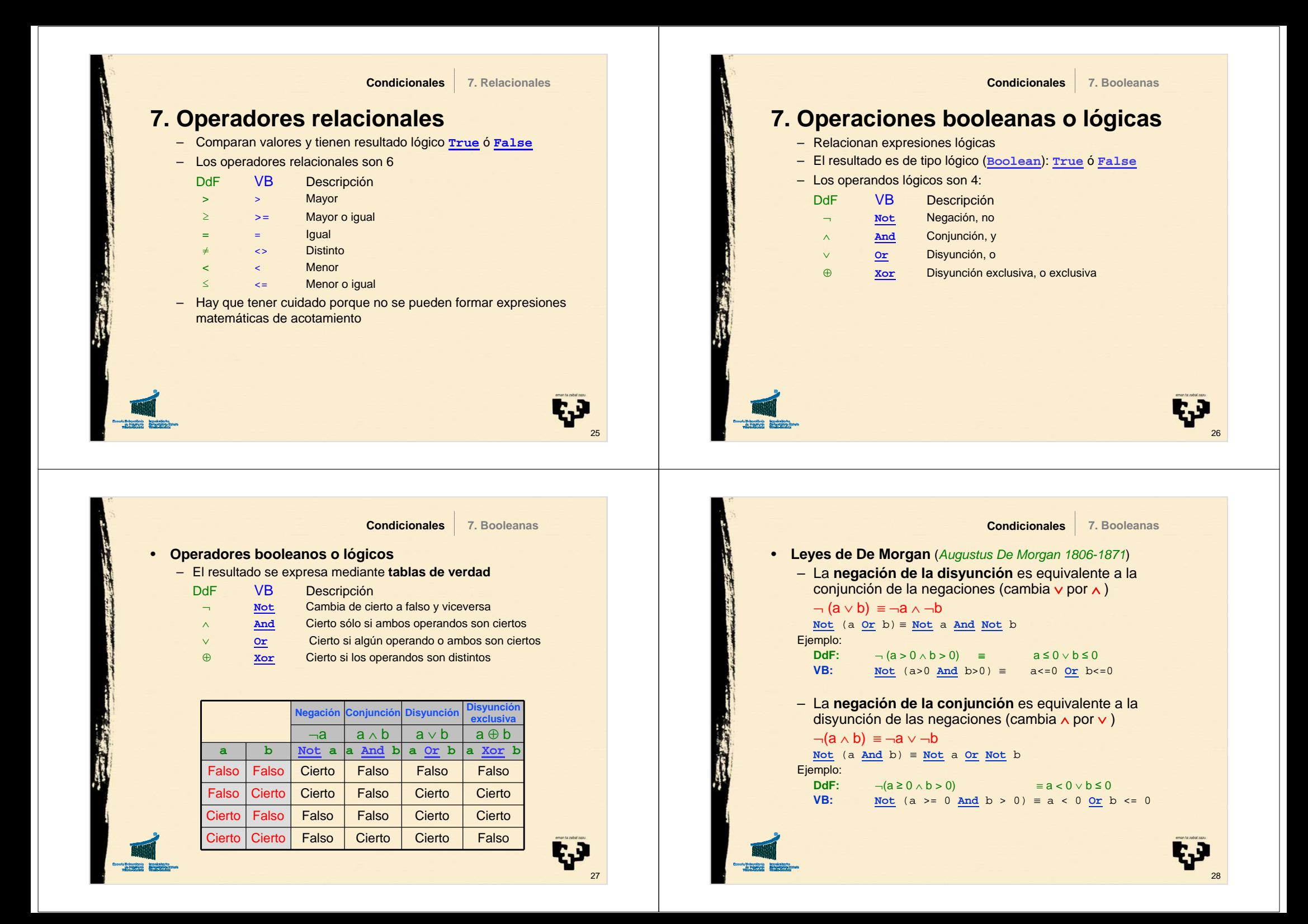